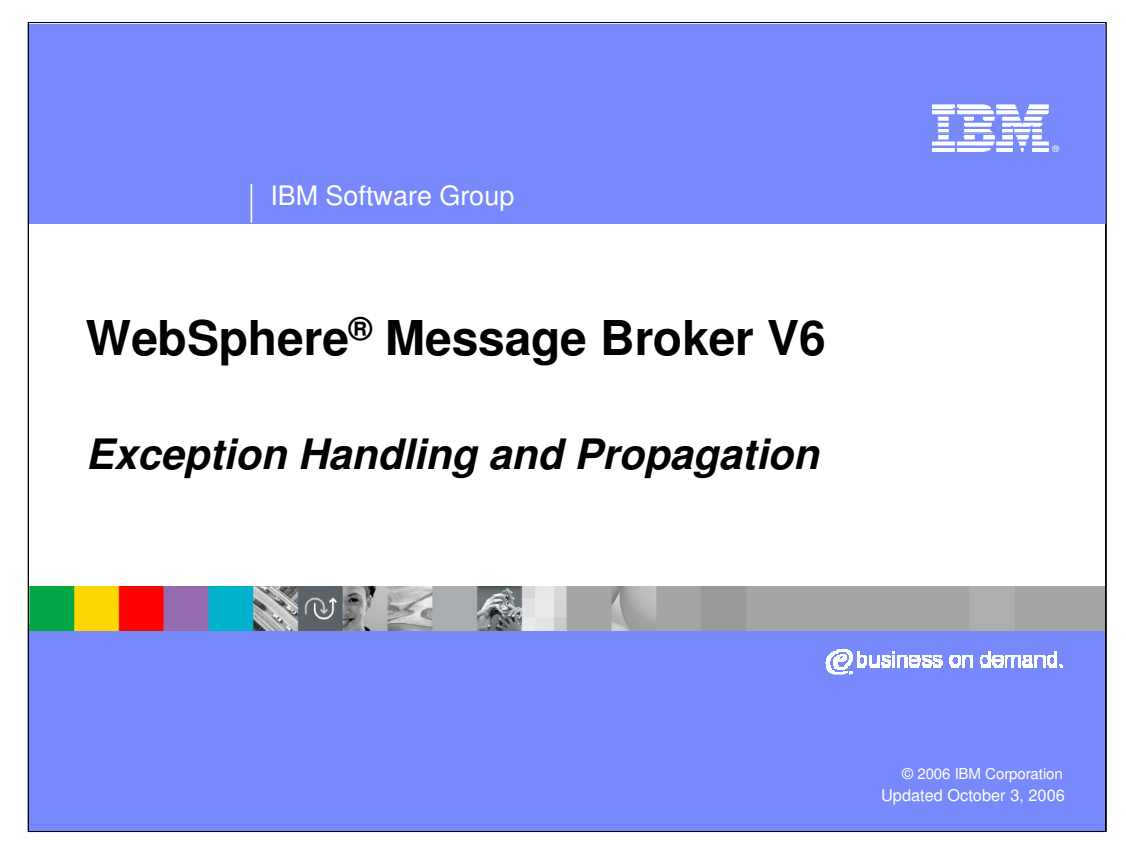

This presentation discusses the enhancements in ESQL exception handling and propagation in WebSphere Message Broker Version 6.

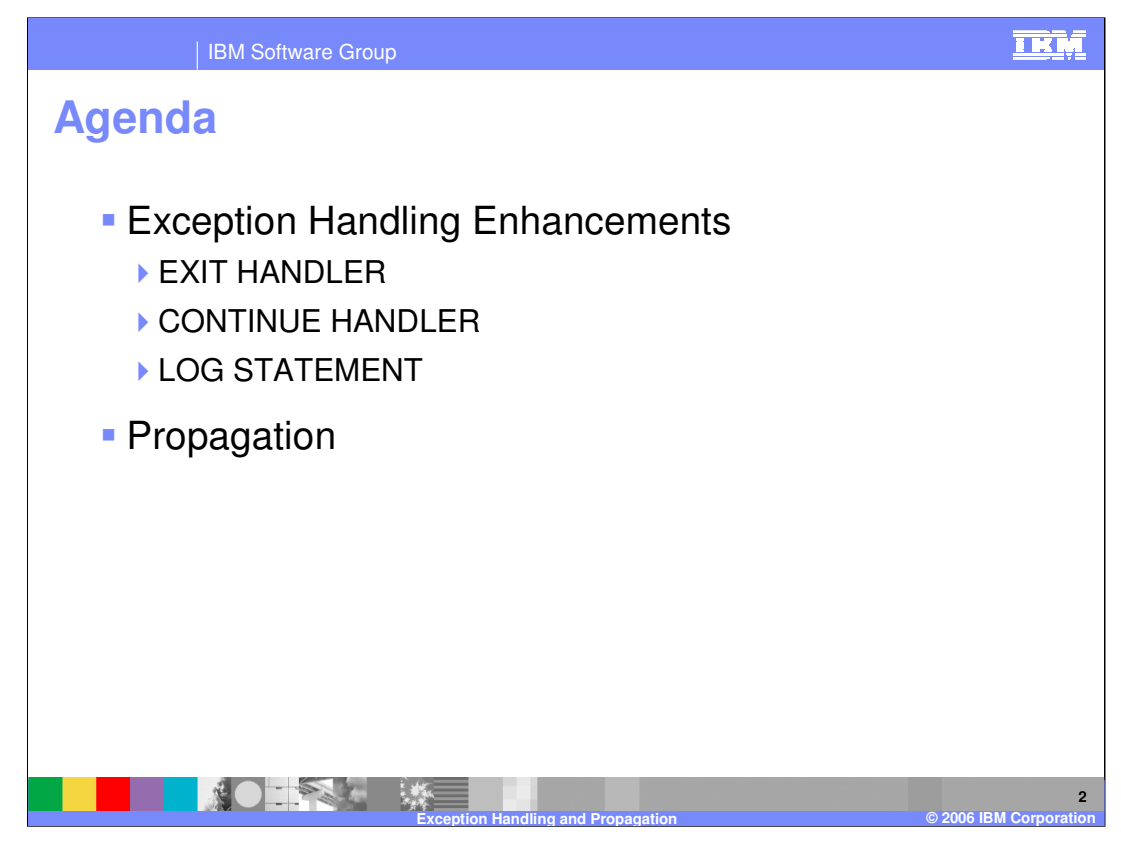

The agenda includes a discussion of Exception Handling Enhancements, including the new EXIT HANDLER, CONTINUE HANDLER, and LOG statement, and the enhancements made to propagation.

![](_page_2_Picture_0.jpeg)

Exception Handling Enhancements

![](_page_3_Picture_0.jpeg)

A handler is a group of statements that are invoked when a particular exception occurs within a programming scope. Handlers are identified by the DECLARE … HANDLER keywords.

![](_page_4_Picture_0.jpeg)

In previous releases of WebSphere Message Broker, a separate node was generally required for ESQL exception handling. A broker ESQL exception could not easily be handled within the node where the failure occurred. Processing in a separate node resulted in the loss of much contextual information related to the failure.

V6 provides a solution for this problem, eliminating the need for a separate node for handling ESQL exceptions.

![](_page_5_Figure_0.jpeg)

In V6, using the new ESQL handlers, it is now possible to easily catch broker ESQL exceptions within the node where the exception occurs. This localized exception handling allows you to process the exception with access to specific contextual information within that node. You can still use the TryCatch node and the Input node catch terminals for flow level exception handling.

Two types of handlers are available:

- a DECLARE EXIT HANDLER, which exits processing in the node when the handler completes, and

- A DECLARE CONTINUE HANDLER, which, when the handler completes, allows processing in the node to continue with the next statement following the failure

![](_page_6_Picture_0.jpeg)

Processing the exception proceeds in this manner:

-The exception is thrown

-The handlers are searched from the innermost to the outermost until a match on the conditions occurs

-The SQLSTATE, SQLCODE, SQLERRORTEXT and SQLNATIVEERROR variables are set

-The handler is invoked

-Assuming the handler itself does not issue a throw an exception or issue a resignal, the processing proceeds depending on the type of handler. After an EXIT HANDLER completes, the processing exits until an enclosing TryCatch is invoked or until an Input node is reached. After a CONTINUE HANDLER completes, processing resumes with the next statement following the failing statement.

![](_page_7_Picture_0.jpeg)

A comprehensive set of SQLSTATEs are provided, enabling you to determine the cause of the exception within your handler code. The slide shows you a summary of these state values. Notice that certain character values within the SQLSTATEs denote a general classification of exception. The WebSphere Message Broker Information Center contains a complete list of the possible SQLSTATE values that WebSphere Message Broker can set.

![](_page_8_Figure_0.jpeg)

Here is a summary of the ESQL Handler Syntax. Notice immediately after the DECLARE the two types of HANDLERs – CONTINUE and EXIT.

Also note the RESIGNAL statement. RESIGNAL re-throws the current exception. You can use it only in error handlers. Typically, RESIGNAL is used when an error handler catches an exception that it can't handle. The handler uses RESIGNAL to re-throw the original exception so that a handler in higher-level scope has the opportunity to handle it.

Below the syntax summary are two examples that show the flow difference between an EXIT HANDLER and a CONTINUE HANDLER. In the first example, when the EXIT HANDLER completes, processing will exit to a higher level programming scope; thus the last statement in the first example will NOT be executed. In the second example, when the CONTINUE HANDLER completes, processing will return to the statement immediately after the THROW statement.

![](_page_9_Figure_0.jpeg)

The LOG statement allows ESQL authors to report message processing information. You might want to report the progress of a certain process or report unexpected conditions. Logging supports a variety of destinations, including the Windows event log, UNIX system logs, and z/OS job logs. You can also record information in a user trace record as well. The LOG statement can be very useful in error handlers as well, to report on the invocation and progress of particular types of errors or exceptions.

![](_page_10_Picture_75.jpeg)

Here is a summary of LOG syntax.

Below the syntax summary are two simple examples. The first example show logging an exception to a user trace entry. The second example shows logging the full exception information as an event.

![](_page_11_Picture_0.jpeg)

This section discusses the PROPAGATION statement.

![](_page_12_Picture_0.jpeg)

Exceptions occurring in other nodes downstream of a PROPAGATE statement might be caught by exception handlers. Handling such errors intelligently, however, poses the special problem that, as another node was involved in the original exception or error, another node, and not necessarily the originator of the exception, is very likely to be involved in handling it.

Changes have been made in V6 to the Compute node, the Database node and to the PROPAGATE statement to help you route messages to the appropriate node for exception handling.

![](_page_13_Picture_0.jpeg)

To help in these situations the Database and Compute nodes have four new terminals called out1, out2, out3, and out4. Error handlers can now propagate to these terminals for any required error handling situations. In addition, the syntax of the PROPAGATE statement has been extended to include target expression, message source and control clauses to give more control over these extra terminals.

![](_page_14_Picture_0.jpeg)

The syntax of the PROPAGATE statement has been extended to include target expression, message source and control clauses to give more control over these extra terminals.

![](_page_15_Picture_0.jpeg)

Here is the syntax of the Propagate statement. The next slides will point out the new features.

![](_page_16_Figure_0.jpeg)

The TO TERMINAL allows you to identify the desired output terminal to which you wish to propagate.

The TO LABEL allows you to identify a Label node as a target of the propagate.

![](_page_17_Picture_77.jpeg)

The MessageSources clause allows you to select the message trees to be propagated. It applies to the Compute node only.

ENVIRONMENT allows you to select either InputLocalEnvironment or OutputLocalEnvironment.

MESSAGE allows you to select either the InputRoot or the OutputRoot.

EXCEPTION allows you to select either InputExceptionList or OutputExceptionList.

![](_page_18_Picture_91.jpeg)

The Controls clause allows you to specify finalization settings and deletion settings. These controls apply only to the Compute node.

FINALIZE DEFAULT fixes the header changes and makes the Property folder match the headers. The output message is finalized before propagation.

FINALIZE NONE indicates that no finalization should take place.

DELETE DEFAULT indicates that the output local environment, the message, and the exception list are all cleared and their memory is recovered immediately after propagation.

DELETE NONE indicates that nothing is cleared.

![](_page_19_Picture_76.jpeg)

Here are two simple examples of propagation. The first example is propagating to a terminal called 'out1'. The second example is propagating to a label node called 'Out1Label'.

![](_page_20_Picture_0.jpeg)

The last portion of the presentation contains a summary and references.

![](_page_21_Figure_0.jpeg)

In summary, two new ESQL exception handlers are provided in V6: the EXIT HANDLER and the CONTINUE HANDLER. The handlers can be invoked within the same node as the statement causing the exception, allowing you access to local environmental data. You can use the LOG statement to record information about message processing or the invocation of an exception handler. If your handler can be invoked by an ESQL exception from a downstream node, consider using the enhanced PROPAGATE statement within your handler to redirect the exception to the appropriate node for additional processing or recovery.

![](_page_22_Picture_0.jpeg)

**References** 

![](_page_23_Picture_154.jpeg)

**Exception Handling and Propagation © 2006 IBM Corporation**